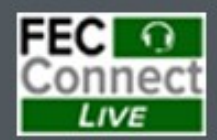

# **Reporting and<br>FECFile Webinars**

June 26 - Candidate Committees Reporting and FECFile

July 10 - PACs and Party Committees **FECFile** 

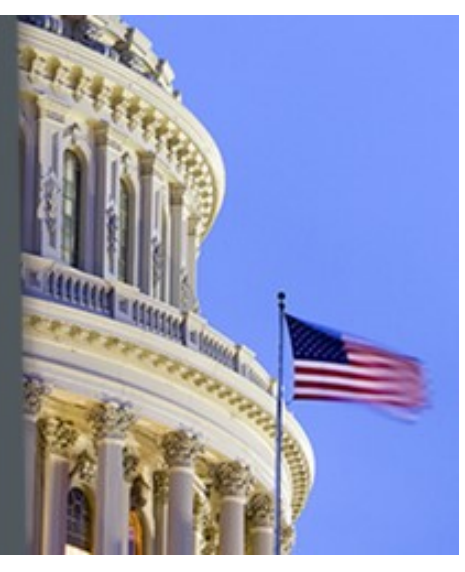

**Federal Election Commission 2024 July Quarterly FECFile Webinar for Candidate Committees**

# **June 26, 2024 (2:30 - 4:30 p.m. Eastern Time)**

# **PART I: FECFile Basics**

- Getting started with FECFile
- Setting up your database
- Creating individual reports

## **PART II: Reporting Receipts**

- Types of receipts reported on Schedule A
- Individual and candidate contributions
- In-kind contributions
- PAC and political committee contributions
- Refunds, rebates and interest income

### **PART III: Reporting Disbursements**

- Types of disbursements reported on Schedule B
- Operating expenditures
- Staff reimbursements / credit card payments
- Contributions to other federal candidate committees
- Contribution refunds

# **PART IV: Reporting Loans and Debts**

- Types of loans and debts
- Loans owed by committee
- Debts owed by committee
- Payments on loans and debts
- Loan forgiveness

# **PART V: Providing Additional Information**

- Miscellaneous Electronic Submission (Form 99)
- Memo text on report, transactions
- Memo text v. memo item

### **PART VI: Filing Reports**

- Close / validate / save / upload
- How to amend report

### **PART VII: Advanced Topics (as time allows)**

- Conduit / earmark reporting
- Joint fundraising receipts
- In-kind contributions from candidate
- Redesignations / reattributions
- FEC Form 6 (48-Hour Notice)

### **HELPFUL LINKS**

- Electronic filing resources
- FECFile video tutorials
- Reporting and additional resources
- Contact information for additional help

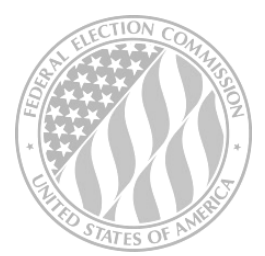

#### *FEDERAL ELECTION COMMISSION 2024 WEBINAR SERIES*

1